# **Zonal Education Office, Vadamaradchy Third Term Examination – 2019 Information & Communication Technologhy Grade: 7 Time: 2 Hours**

### **Part I**

## **Answer all questions.**

- 1) Which unit is used to measure the speed of CPU?  $1. H<sub>z</sub>$  2.GB 3. MIPS 4. BIT 2) Which device is not a magnetic device? 1. Magnetic tape 2. Floppy disk 3.Hard disk 4. Flash drive 3) Which tag is used to display an image of a website? 1.  $\langle \text{image} \rangle$  2.  $\langle \text{body} \rangle$  3.  $\langle \text{images} \rangle$  4.  $\langle \text{ul} \rangle$ 4) Find out the part of a CPU? 1. UPS 2. CPU 3. ALU 4. CPU 5) Which device is not a storage device? 1. Blu ray disk 2. DVD 3. Zip Drive 4. CD ROM 6) Which key or composition of keys is used to display the word " $E$ " in tamil?  $1. \text{Shift} + \text{F}$   $2. \text{F}$   $3. \text{Shift} + \text{K}$   $4. \text{K}$ 7) What is the software is not used for video conferencing? 1. Skype 2. Go to Meeting 3. Webex 4. Scratch 8) What is the expansion of WWW?
	- 1. Wide World Web 2. Web World Wide 3. World Wide Web 4. Word Wide Web
- 9) What is the correct order of the following structure?

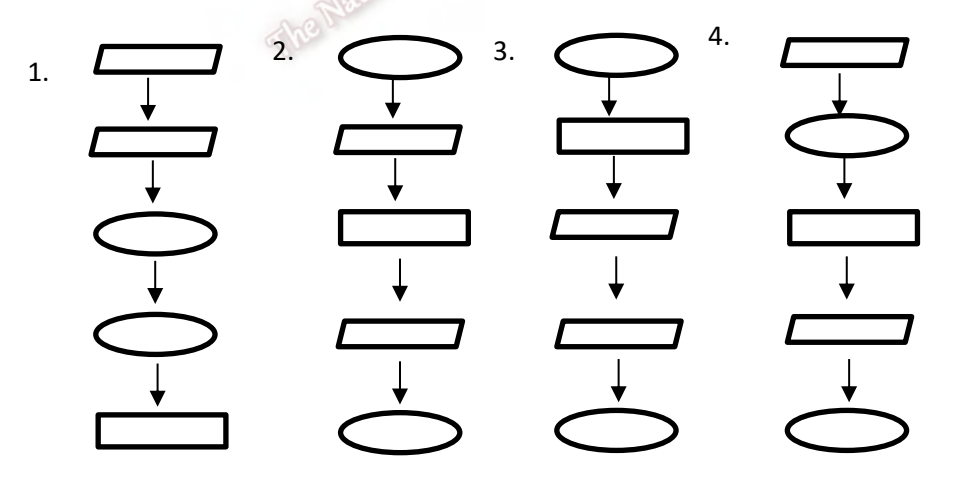

10) Which of the following is not necessary for using internet?

1. Router 2.scanner 3.Internet Service Provider 4.Computer

- 11) ……………………. is not found in an e-mail window?
- 1. Sent 2. Delete 3. Contacts 4. Download

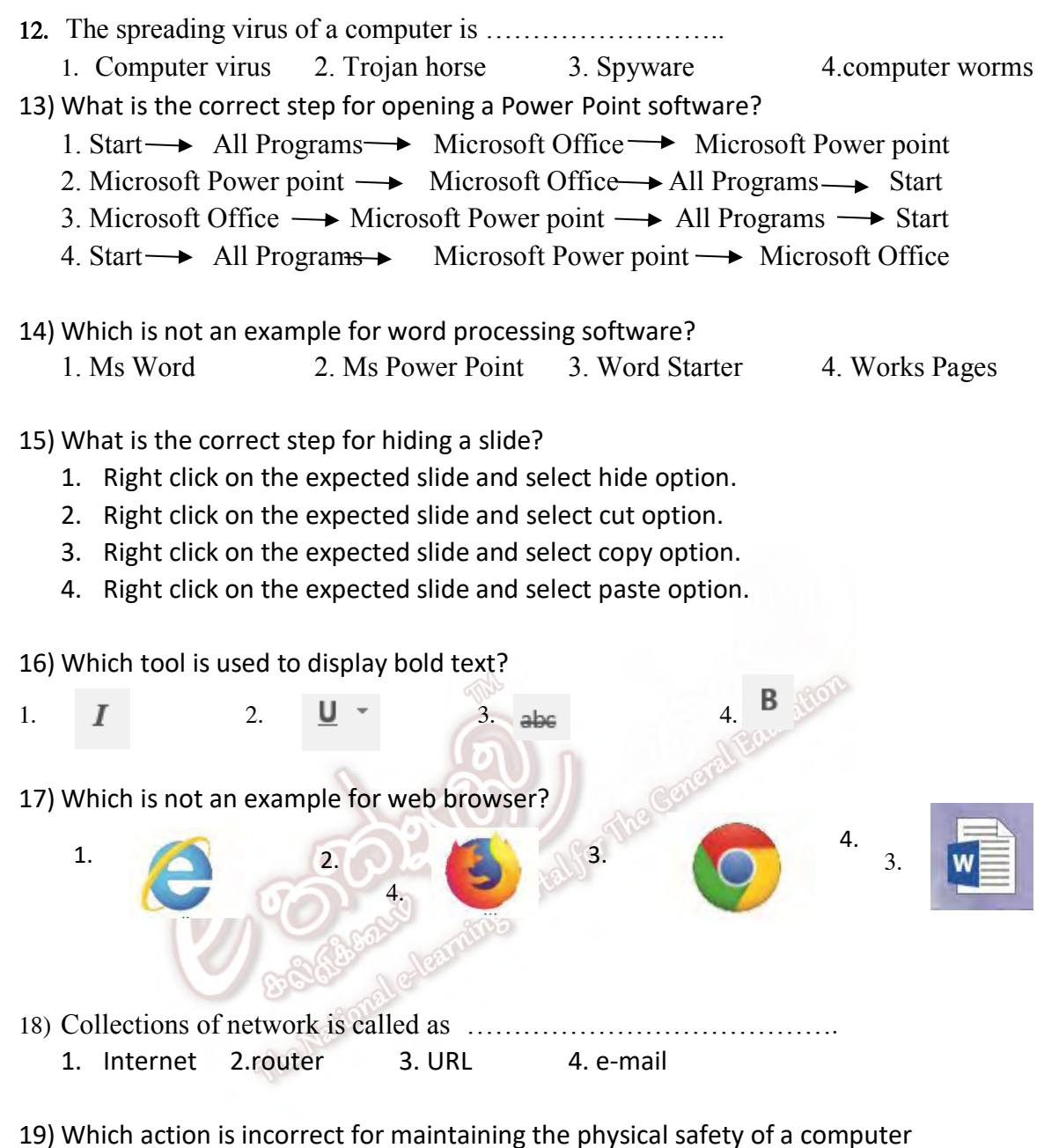

laboratory?

- 1. Avoiding the slippers in computer laboratory.
- 2. Avoiding food and drinking in computer laboratory.
- 3. Avoiding wet in computer laboratory.
- 4. Avoiding cooling fan in the computer laboratory.

20)Which of the following precautionary action is not suitable for protecting computer from

virus?

1.To open suspicious e-mail.

- 2. Access secure websites;.
- 3. Update all software installed in computer including the operating system.
- 4. Do not open black listed websites shown by antivirus software.

# Part II

Answer the first questions and any other two questions.

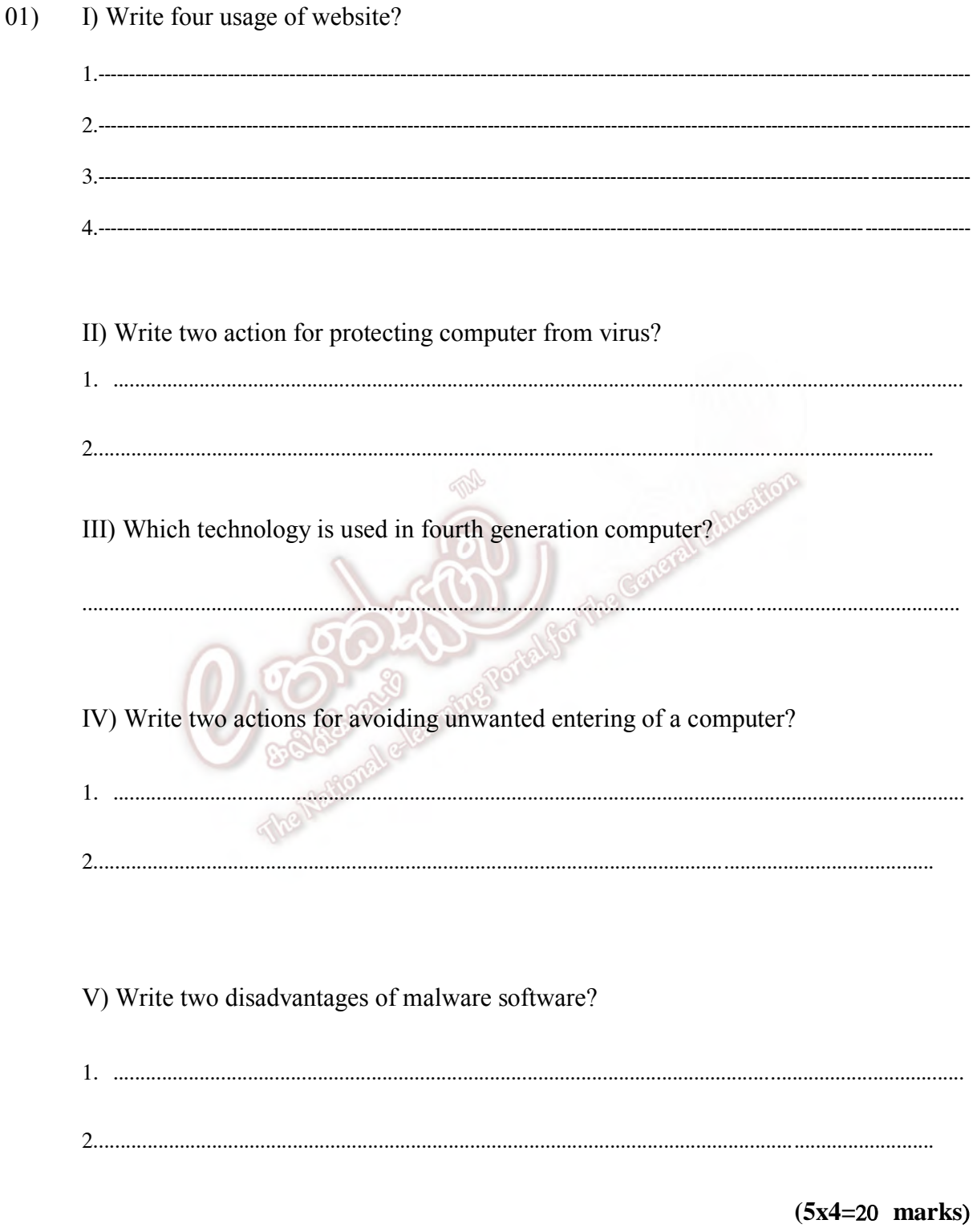

## **02) A) The following flowchart draws for finding the odd number or even number. Fill in the blanks using suitable English letter.**

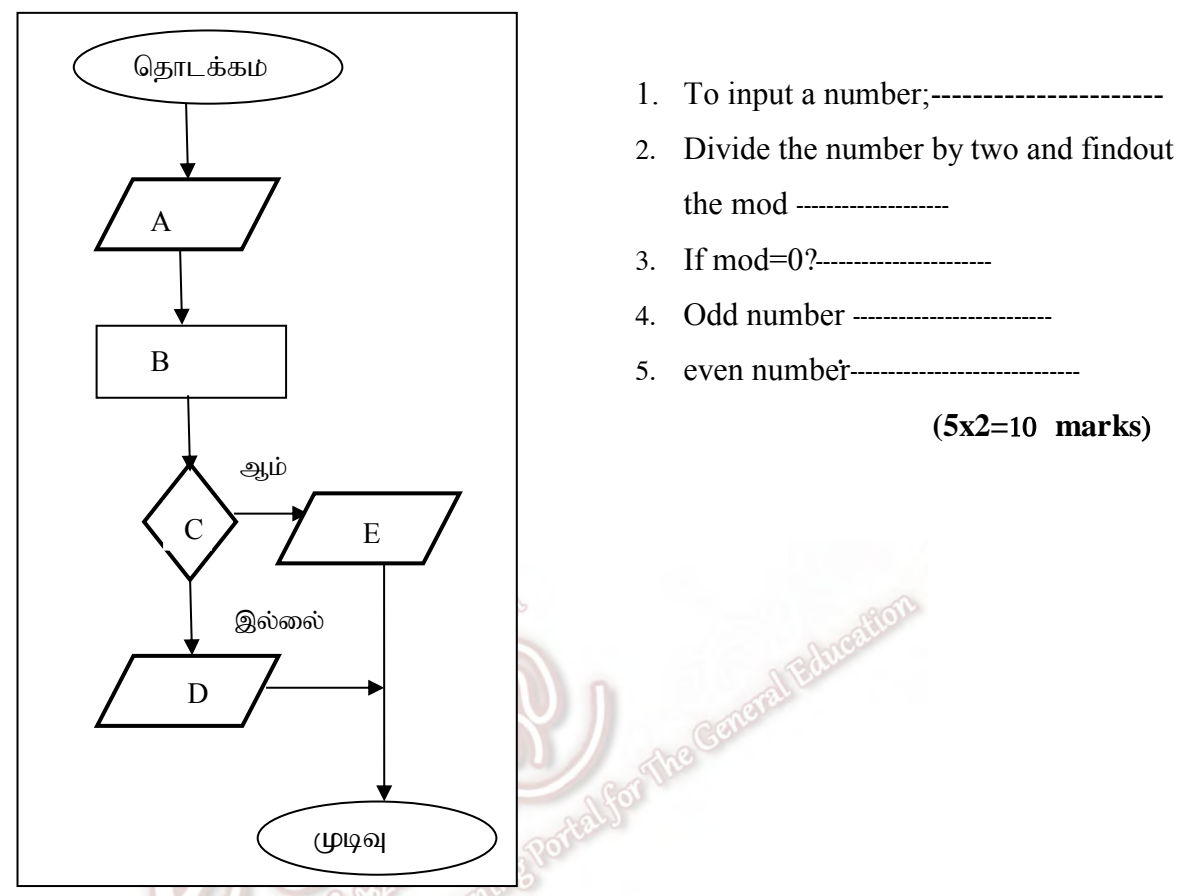

**b) Fill in the blanks using the answer from brackets**.

(Enter, space bar, backspace, arrow, caps lock)

- 1) ………………………. Key is used to move the cursor up, down, left and right.
- 2) ………………………. Key is used to delete any character, space, number or any other object to the left of the cursor.
- 3) ………………………. Key is used to move the cursor down to the next line.
- 4) ………………………. Key is used to create empty space between two words.
- 5) ………………………. Key is used to type capital letters.

**(5x2=**10 **marks**)

**03) A) List out the following hardware devices into the suitable column in the table.**

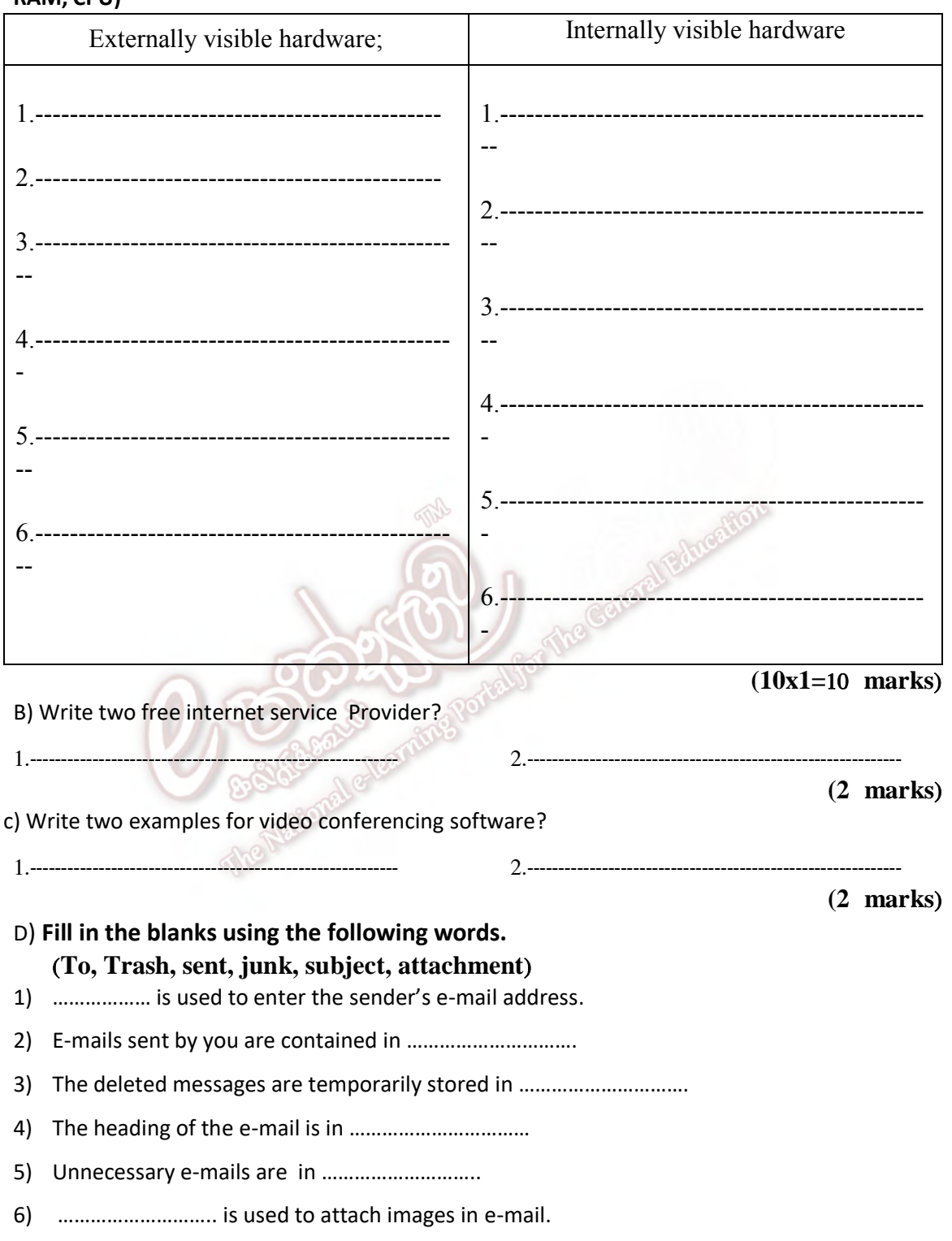

**(monitor, motherboard, power supply, keyboard, mouse, cooling fan, hard disk, CD Rom, RAM, CPU)**

**(6x1=**6 **marks**)

**04) A) Fill in the blanks using suitable number of the following interface.** 

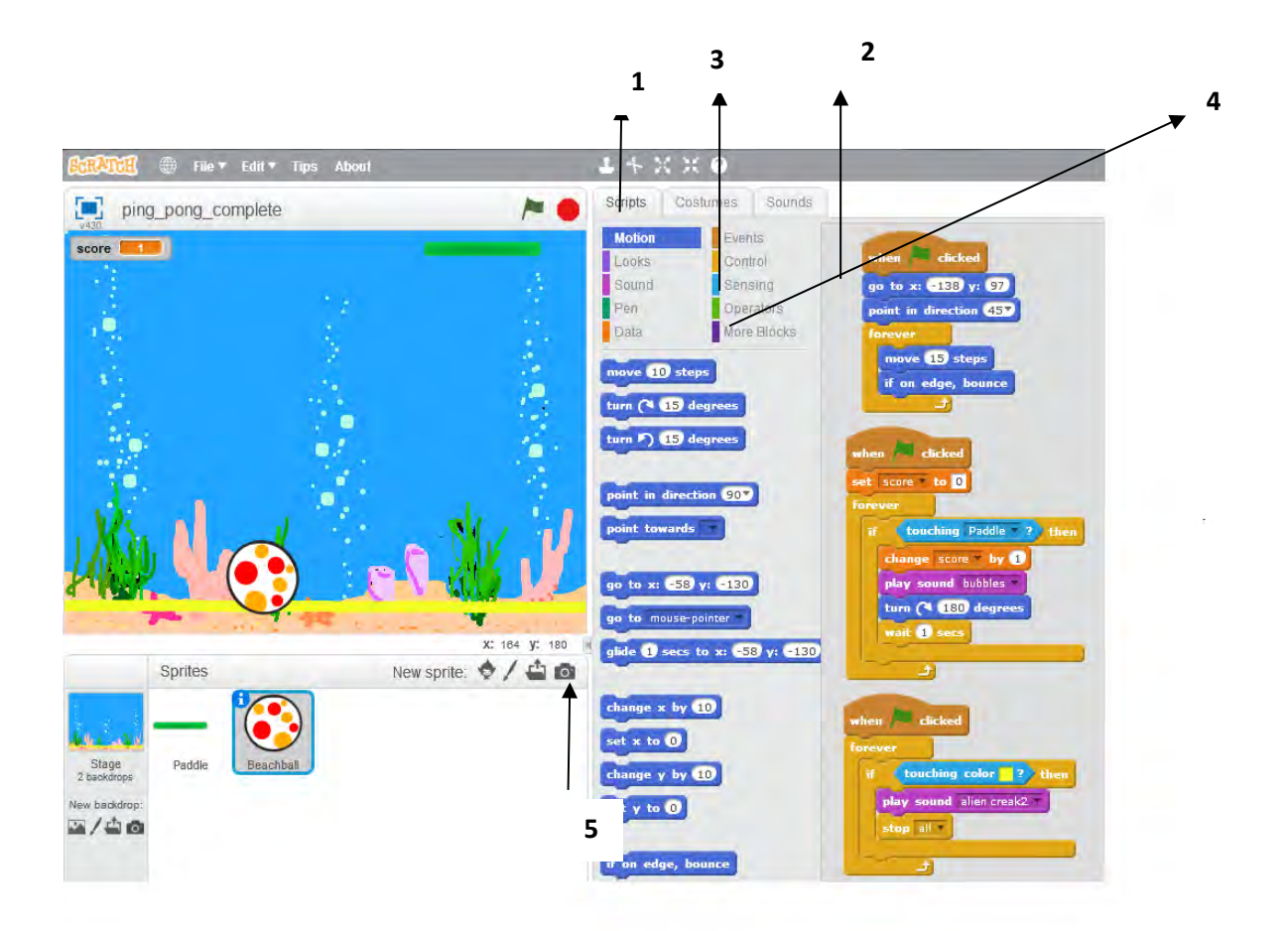

1) Run ……………………………………………..

2) Includes musical instruments and basic notes to create sound and sound

- patterns…………………………..
- 3) Receive input ……………………………..
- 4) Includes command block pertaining to make a variables and assign value………………………
- 5) Sprite library tool ……………………………………

**(5x2=**10 **marks**)

#### B) **Match A With B**

- 
- 
- 

**A B**  1) Software privacy Unexpected deletion of files or overwriting 2) Computer virus Unauthorized accessing of data 3) Hacking Sharing unwanted information through internet. 4) Cyber crime Copy and sale the software without any permission of owner.

**(4x1=**4 **marks**)

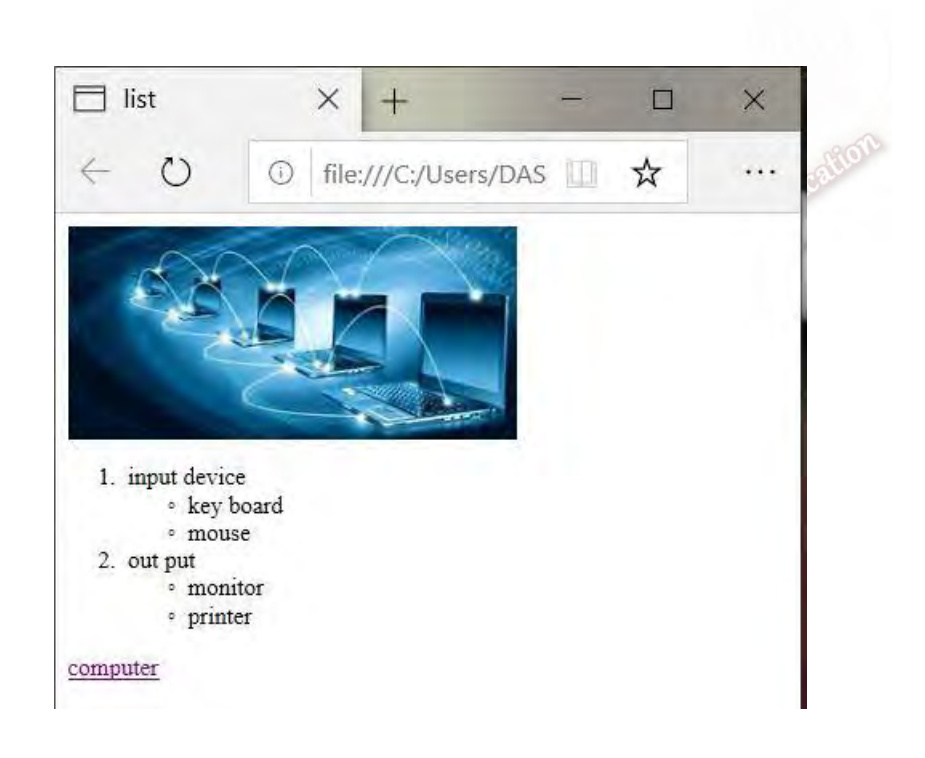

c)

```
Fill in the blanks using the following tags. 
<ol> ,<ul>, <img>, <li.>,<head> 
<html> 
<………….> 
<title> list </title>
</head> 
<body> 
<---------src ="C:\Users\DAS\Desktop\computer.jpg" > align="center" > 
<a href= "computer.html">computer </a> 
<sub>o</sub></sub>
           <li> input device </li> 
           <--------type="disk">
                      <li> key board </li> 
                     <li> mouse</li><br>
- type="circle"><br>
<-------> monitor</li><br>
<li> printer </li><br>
<li> printer </li><br>
<li> printer </li><br>
<li> printer </li><br>
<li> printer </li><br>
<li> printer </li><br>
<li> printer </li><br>
<li> conserved by the C
          </ul> <-------->out put</li> 
           <--------- type="circle">
                      <---------> monitor</li> 
                      <li> printer </li> 
          </ul></ol> 
</body> 
</html> 
                                                                                                              (6x1=6 marks;)
```